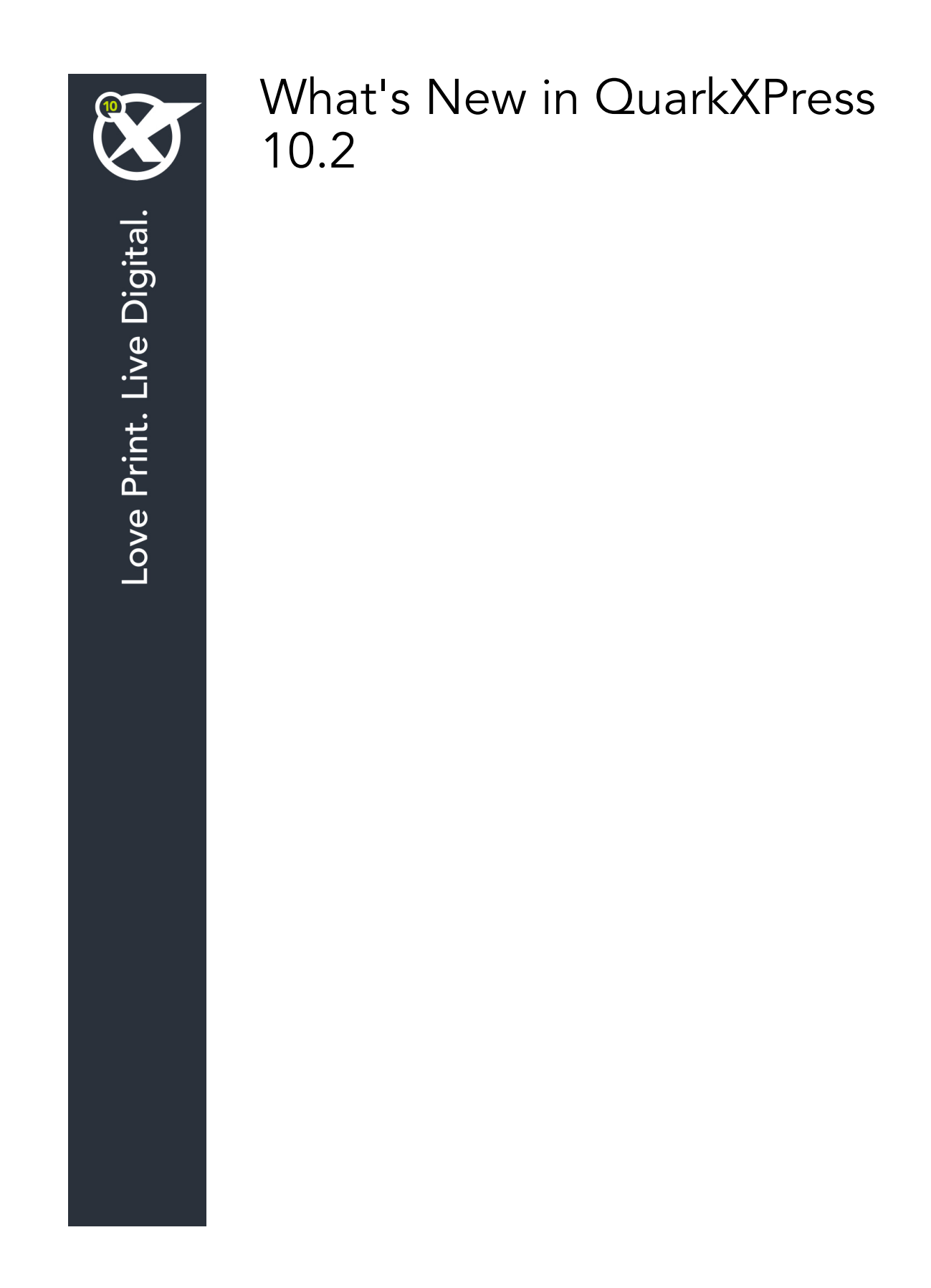

# Contents

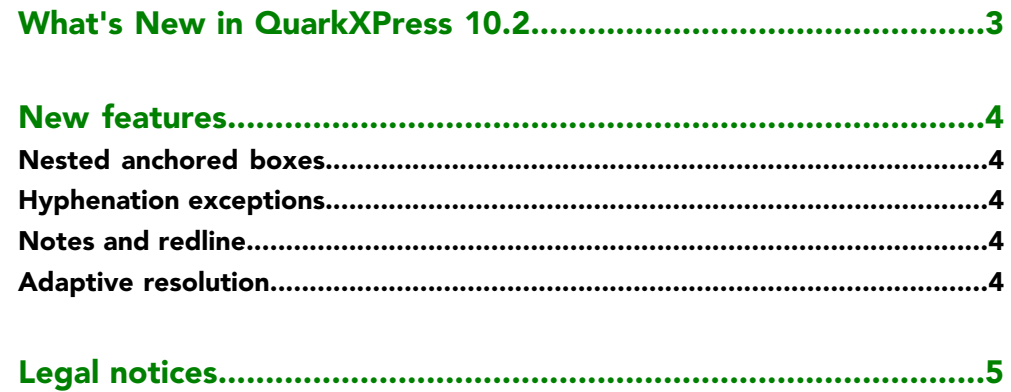

# <span id="page-2-0"></span>What's New in QuarkXPress 10.2

This document provides an introduction to the new features in QuarkXPress 10.2

## <span id="page-3-0"></span>New features

#### <span id="page-3-1"></span>Nested anchored boxes

You can nest anchored objects by anchoring a box (or a line or table) inside an anchored box. Anchored boxes can be nested as deep as you like with no limit.

#### <span id="page-3-2"></span>Hyphenation exceptions

Hyphenation exception lists can be stored in separate .xml files. These .xml files can than be imported into your project and also exported and shared with other users and projects. This allows the same list of hypenation exceptions to be used in multiple projects.

Hyphenation Exceptions can be made as a Job Jacket resource using externalized XML file. When Hyphenation Exceptions are made as a Job Jacket resource, you can synchronize the hyphenation exceptions between the projects/layouts either by making changes in the layout or external Hyphenation Exceptions (XML) file.

### <span id="page-3-4"></span><span id="page-3-3"></span>Notes and redline

Notes and Redlining are now an integral part of QuarkXPress and will be automatically installed. You no longer need to have the Notes and the Redline XTension software installed.

### Adaptive resolution

Adaptive resolution allows users to set a preference for the display resolution of images in their projects. The display resolution can be set only when there are no open projects and the changed settings will affect all projects opened after the change. You can choose between **Quality** and **Performance** rendering of images.

Choosing **Quality** will cause images to be rendered in the best possible quality. Choosing **Performance** will give you better perfomance while working with images (faster moving, panning etc), but the quality of the image will be compromized.

## <span id="page-4-0"></span>Legal notices

©2022 Quark Software Inc. and its licensors. All rights reserved.

Protected by the following United States Patents: 5,541,991; 5,907,704; 6,005,560; 6,052,514; 6,081,262; 6,633,666 B2; 6,947,959 B1; 6,940,518 B2; 7,116,843; 7,463,793; and other patents pending.

Quark, the Quark logo, QuarkXPress, and QuarkCopyDesk are trademarks or registered trademarks of Quark Software Inc. and its affiliates in the U.S. and/or other countries. All other marks are the property of their respective owners.

PANTONE® Colors displayed in the software application or in the user documentation may not match PANTONE-identified standards. Consult current PANTONE Color Publications for accurate color. PANTONE® and other Pantone trademarks are the property of PANTONE LLC. © Pantone LLC 2012.

Pantone is the copyright owner of color data and/or software which are licensed to Quark Software Inc. to distribute for use only in combination with Quark software. PANTONE Color Data and/or Software shall not be copied onto another disk or into memory unless as part of the execution of Quark software.